## How-to-digitaal vooraanmelden middels eLink Expediteur / Vervoerder| 4b: Hoe lever ik aan via een screener?

*U heeft een rode AvSec status. De volgende stappen helpen u dit op te lossen. Betreft het een zending die direct die al veilig is verklaard*

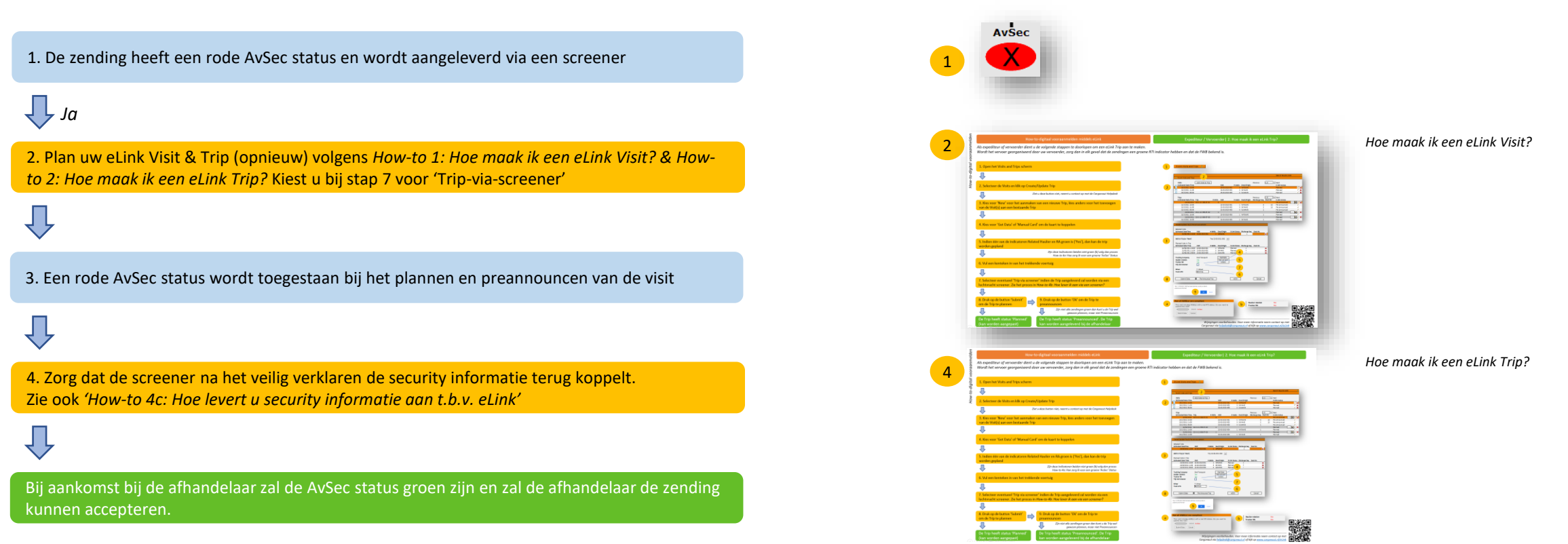

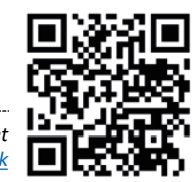